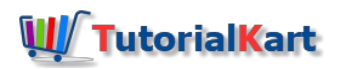

# PHP – How to Loop through Characters in String?

## PHP – Loop through Characters in String

To iterate over each character in a string, there are following two approaches.

### Approach 1: Using str\_split() and foreach

- 1. Take a string.
- 2. Split the string into an array of characters using str\_split() function.
- 3. Use a looping statement like for loop or while loop, to iterate over each of the element (character) in the array.

### Approach 2: Using index and for loop

- 1. Take a string.
- 2. Initialize index to 0.
- 3. Define for loop that iterates when the index is less than string length.
	- 1. Access character using string and index.

### Example : For Each Character in String using str\_split() and foreach

In this example, we will take a string, say "apple", and iterate over each character of the string using str\_split() function and foreach statement.

### **PHP Program**

```
<?php
$str = "apple";$chars = str_split($str);
foreach ($chars as $char) {
   echo $char;
    echo "<br>";
}
?>
```
**Program Output**

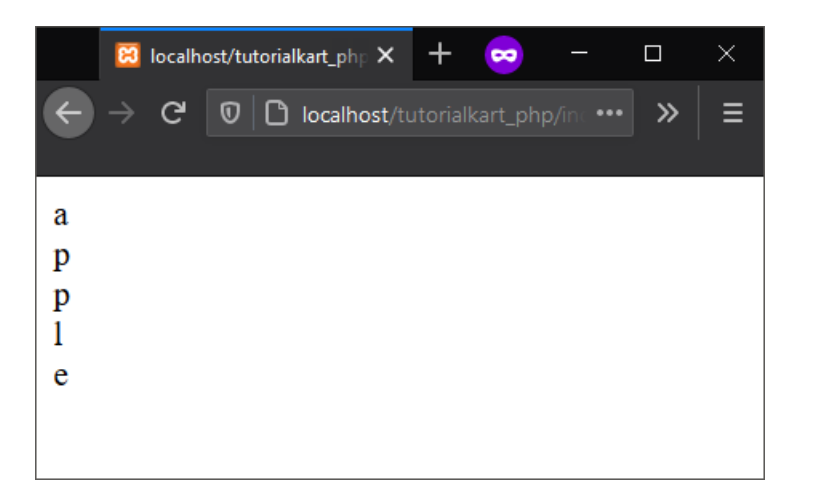

### Example : For Each Character in String using Index and For Loop

In this example, we will take a string, say "apple", and iterate over each character of the string using index, that increments for each iteration, and for loop statement.

### **PHP Program**

```
<?php
$str = "apple";
$length = strlen($str);
for ($index = 0; $index < $length; $index++) {
   echo $str[$index];
   echo "<br>";
}
?>
```
### **Program Output**

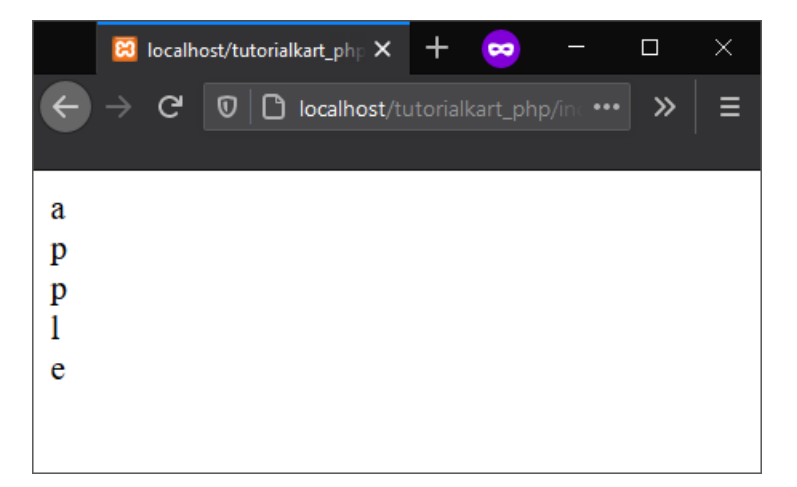

### Conclusion

In this PHP [Tutoria](https://www.tutorialkart.com/php/)l, we learned how to iterate or loop for each character in a string, using different ways in PHP.

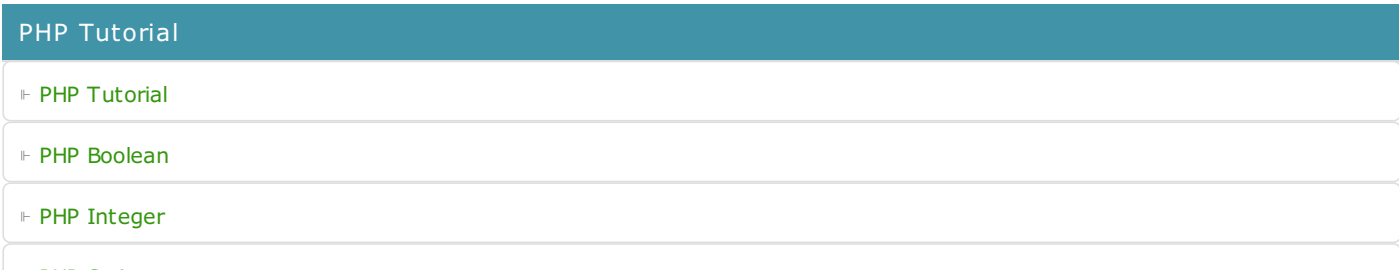

⊩ PHP [String](https://www.tutorialkart.com/php/php-string/)

PHP Conditional Statements

⊩ [PHP](https://www.tutorialkart.com/php/php-if/) If

⊩ PHP If [AND](https://www.tutorialkart.com/php/php-if-and/)

⊩ [PHP](https://www.tutorialkart.com/php/php-if-or/) If OR

⊩ PHP If [NOT](https://www.tutorialkart.com/php/php-if-not/)

PHP Loop Statements

⊩ PHP [While](https://www.tutorialkart.com/php/php-while-loop/)

#### PHP Strings

⊩ PHP String [Length](https://www.tutorialkart.com/php/php-string-length/)

⊩ PHP String - Count [Number](https://www.tutorialkart.com/php/php-string-count-number-of-words/) of Words

⊩ PHP String [Reverse](https://www.tutorialkart.com/php/php-string-reverse/)

⊩ PHP String - Loop thorugh [Characters](https://www.tutorialkart.com/php/php-loop-through-characters-in-string/)

⊩ PHP String - Loop [through](https://www.tutorialkart.com/php/php-loop-through-words-in-string/) Words

⊩ PHP Split String into [Words](https://www.tutorialkart.com/php/php-split-string-into-words/)

PHP Arrays ⊩ PHP [Create](https://www.tutorialkart.com/php/php-create-array/) Array ⊩ PHP [String](https://www.tutorialkart.com/php/php-string-array/) Array ⊩ PHP Array Notice [Undefined](https://www.tutorialkart.com/php/php-array-notice-undefined-offset/) Offset ⊩ PHP Array [Count](https://www.tutorialkart.com/php/php-array-count/)

⊩ PHP Array [Foreach](https://www.tutorialkart.com/php/php-array-foreach/)